# Электроводонагреватель **ZOTA "Econom"**

ZOTA-18, ZOTA-21, ZOTA-24 ZOTA-27, ZOTA-30, ZOTA-33, ZOTA-36 ZOTA-39, ZOTA-42, ZOTA-45, ZOTA-48

> Паспорт и инструкция по эксплуатации

E-mail: info@heating-systems.ru сайт: http://www.heating-systems.ru

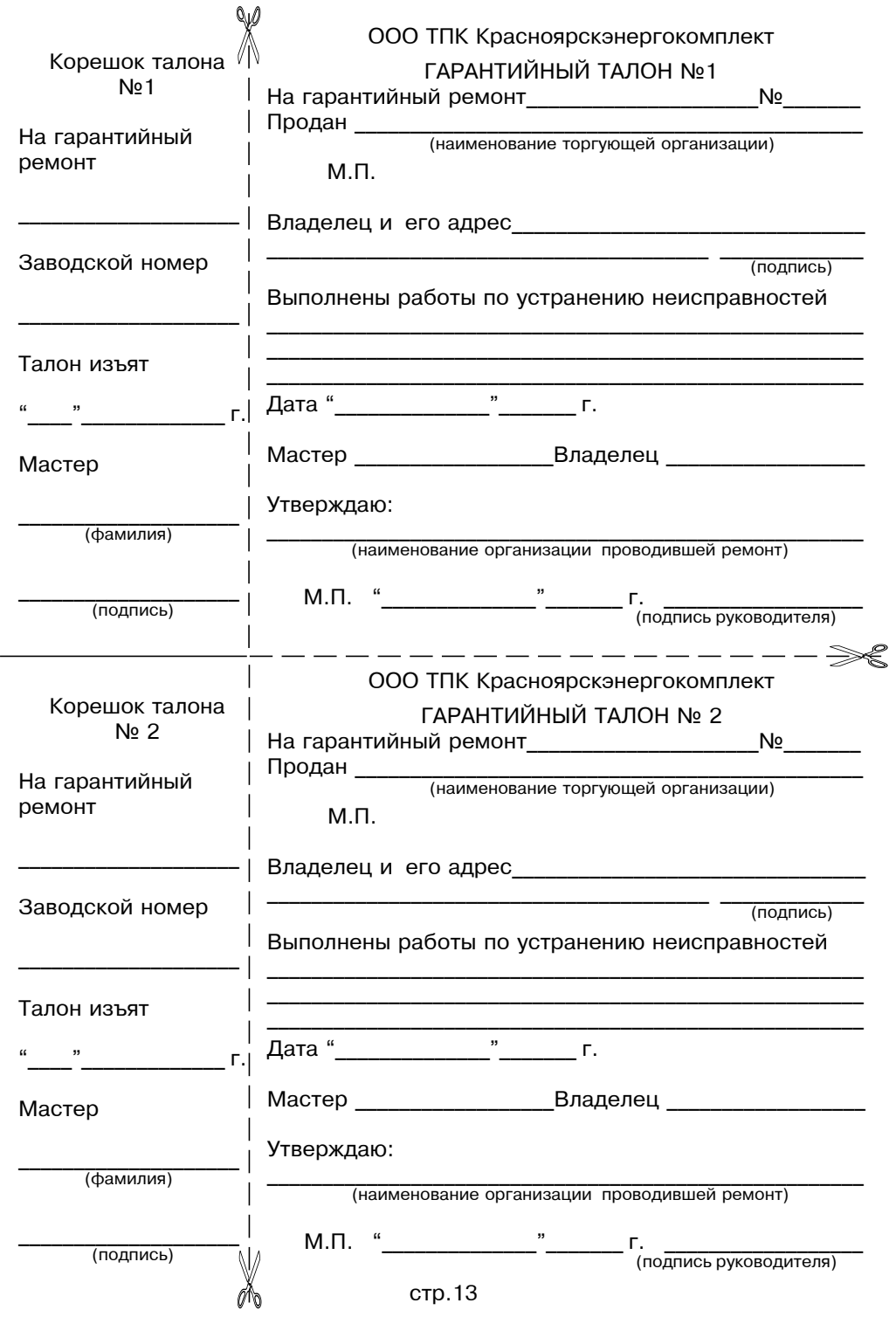

#### Приложение 2

#### ВНИМАНИЕ!

1. Установка электроводонагревателя в отопительную систему или систему горячего водоснабжения и подключение к электросети должны выполняться специалистами сервисного центра или лицензированными электромонтажными фирмами с обязательным оформлением талона на установку (см. стр. №12).

2. Эксплуатация электроводонагревателя и системы теплоснабжения без зашитного зануления категорически запрешается.

3. Не допускайте превышения давления в электроводонагревателе сверх указанной в технической характеристике величины.

4.Запрешается оставлять электроводонагреватель с водой при температуре окружающего воздуха ниже 0°С.

5. Не включайте электроводонагреватель в сеть при отсутствии в нем воды и в случае замерзания теплоносителя.

6. Категорически запрещается устанавливать запорную арматуру на линии подачи горячей воды из электроводонагревателя, при отсутствии предохранительного клапана, установленного до запорной арматуры и расчитанного на давление до 6 кг/см<sup>2</sup>.

#### **СОДЕРЖАНИЕ**

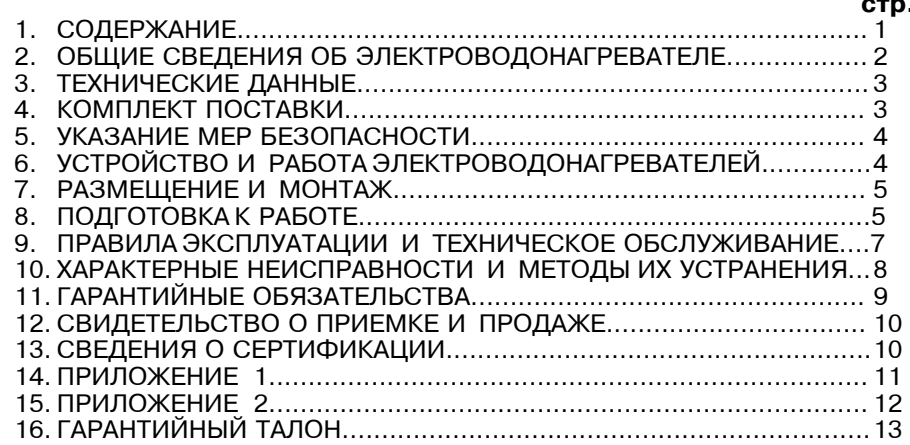

Предприятие изготовитель оставляет за собой право вносить изменения в конструкцию электроводонагревателя, не ухудшающие потребительского качества изделий.

Электроводонагреватель ZOTA - "Econom" номер установлен по адресу и пущен в работу Номер лицензии: в последник по полной полной полной полной полной полной полной полной полной полной полной п Представитель монтажной организации:  $M.\Pi.$ Владелец: В последните последните подразни при последните подразни при последните подразни при последните подраз Дата: " производительно при принята: " производительно при принята и производительно при при при при при при п

#### Талон на установку

# 1. ОБЩИЕ СВЕДЕНИЯ ОБ ЭЛЕКТРОВОДОНАГРЕВАТЕЛЕ

1.1.Электрический котел водогрейный ZOTA"Econom", далее электроводонагреватель, предназначен для обогрева жилых и производственных помешений, а также нагрева воды для технических целей.

Электроводонагревательдолжен быть подключен к автономной системе отопления и наполнен теплоносителем. Электроводонагреватель может работать в автоматическом режиме в помещениях с температурой окружающей среды не ниже  $+1^{\circ}$ С и не выше  $+30^{\circ}$ С и влажностью не более 80%.

Автономная система отопления должна содержать:

- Электроводонагреватель
- Мембранный расширительный бак закрытого типа (экспанзомат)
- Циркуляционный насос
- Предохранительный клапан на давление до 6кг/см<sup>2</sup>
- Автоматический воздухоотводчик
- Вентиль слива и дренажа

Для систем водоснабжения необходима установка обратного клапана (см. Рис.6).

1.2. Электроводонагреватель необходимо использовать в системах с насосной циркуляцией нагреваемой воды, что позволяет улучшить циркуляцию теплоносителя и повысить эффективность всей системы. Электроводонагреватель можно использовать для нагрева воды в системах "теплый пол". Запрешается установка электроводонагревателя в сетях. совмещенных с центральным отоплением без применения развязывающего теплообменника.

1.3. Электроводонагреватель предназначен для работы в 3-х фазных сетях переменного тока напряжением 380 В частотой 50 Гц с глухозаземленной нейтралью. Номинальное напряжение между нулем и каждой фазой 220В. Отклонение напряжения от номинального  $\pm$  10%, т.е. от 200В. до 240В.

Водонагреватели подключаются к питающей сети с помощью панели управления ПУ ЭВТ-ИЗ, которая в комплект поставки не входит и приобретается отдельно. Подключение водонагревателя к панели управления подробно описано в паспорте на панель управления. Мощность водонагревателя до максимальной увеличивается последовательно в три ступени в автоматическом режиме. Мощность каждой ступени определяется установленными в водонагреватель ТЭНами (см. таблицу1).

1.4. Электроводонагреватель предназначен для работы в следующих **VCЛOВИЯХ:** 

• рабочая температура окружающей среды от  $+1^{\circ}$ С до  $+30^{\circ}$ С;

 $\cdot$  относительная влажность до 80% при температуре плюс 30°С.

• окружающая среда невзрывоопасная, не содержащая агрессивных газов и паров, разрушающих металлы и изоляцию, не насыщенная токопроводящей пылью и водяными парами:

 $\cdot$  температура транспортировки и хранения от -5°С до +45°С с относительной влажностью не более 75%;

- рабочее положение в пространстве вертикальное;
- высота над уровнем моря не более 2000 м.
- оболочка имеет степень защиты IP20, климатическое исполнение УХЛ4;

1.5. В системах отопления в качестве теплоносителя должна применяться вода, очищенная от механических и химических примесей общая жесткость не более 2 мг. экв/дм<sup>3</sup>. Вода должна иметь РН 6.5 - 8.5. Кроме воды может применяться незамерзающий теплоноситель разведенный с водой в концентрации не более 1:1. При использовании этих теплоносителей необходимо выполнять требования по их применению в системах отопления. В качестве теплоносителя запрещено использование жидкостей, не предназначенных для систем отопления.

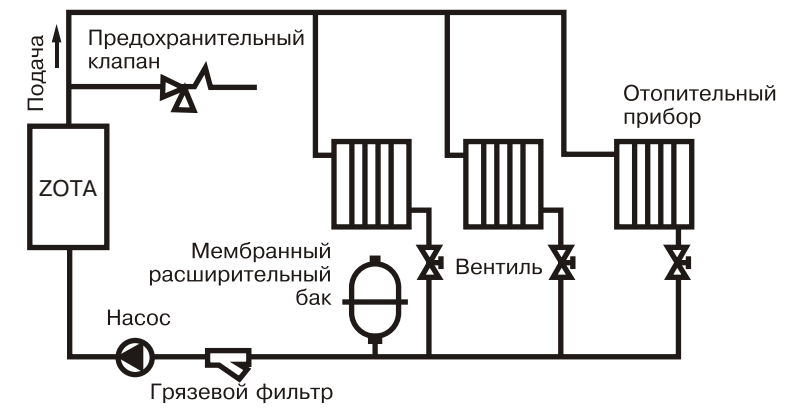

#### Рис.4 Упрощенная схема подключения водонагревателя в отопительную систему с циркуляционным насосом

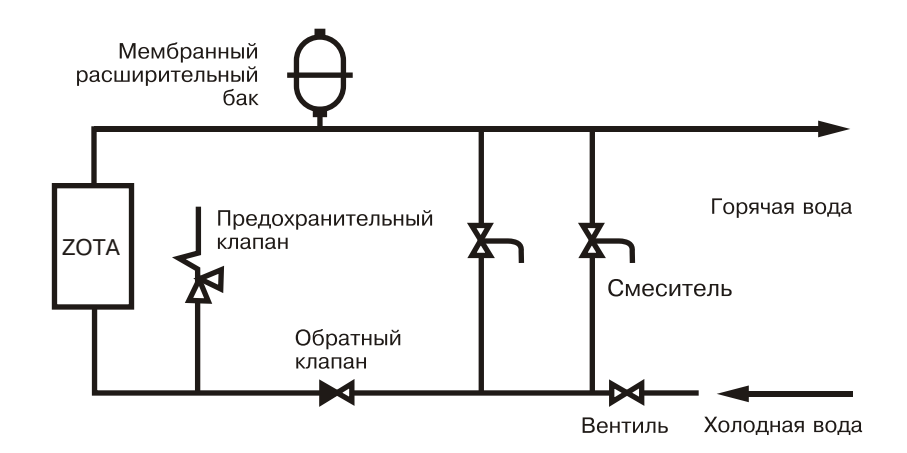

Рис.5 Упрощенная схема подключения в качестве водонагревателя с проточным режимом работы

# 11. СВИДЕТЕЛЬСТВО О ПРИЕМКЕ И ПРОДАЖЕ

Электрический котел водогрейный ZOTA - "Econom" № соответствует техническим условиям ТУ 3468-001-13241805-07 и признан годным для эксплуатации.

Дата изготовления 20 г. ШтампОТК

20 г. Дата продажи противно против

М.П.

# 12. СВЕДЕНИЯ О СЕРТИФИКАЦИИ

Сертификат соответствия, регистрационный номер РОСС RU.ME71.B00780. выдан: орган по сертификации электротехнических изделий автономной некоммерческой организации по сертификации электротехнических изделий

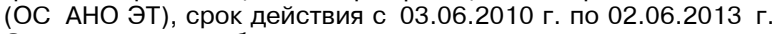

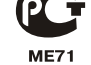

Соответствует требованиям нормативных документов: ГОСТ Р 52161.1-2004 с учетом требований ГОСТ Р 52161.2.35-2008 FOCT P 51318.14.1-2006, FOCT P 51318.14.2-2006,

FOCT P 51317.3.2-2006, FOCT P 51317.3.3-2008.

# 2. ТЕХНИЧЕСКИЕ ДАННЫЕ

 $15 - 32$ <br> $-48$ **ZOTA**<br>48 1,07 500  $\frac{8}{3}$ 4x25 **ZOTA**<br>45 ခြွ က 450 97  $45$ <u>ا بن م</u>  $\overline{\circ}$  $20TA$  $\frac{15-30}{-42}$ точный подбор типа насоса осуществляет специалист торгующей организации 420  $\circ$  $\frac{1}{4}$  $42$  $\overline{\circ}$  $ZOTA$  $15-27$ 0,84 390 4x4 39 TOP-RL<br>UPS 100 4x16  $\frac{12-24}{-36}$ ZOTA 0,77 360 36 36 760x200x200 380± 10%, cepun RS,  $20TA$  $\frac{12-24}{-33}$  $0,6(6)$  $11/4"$ 330  $0,7$  $\overline{5}$ 33  $\overline{5}$  $20T_A$ Wilo - ce<br>Grundfos  $\frac{12-21}{-30}$ 0,65 300  $30$ ZOTA<br>27  $\frac{25}{9-6}$ 0,58 4x10 270 27 ZOTA  $9-18$ <br> $-24$ 52 240  $\overline{z}$  $\overline{2}$  $\circ$ S 4x2, ZOTA  $9 - 15$ <br> $-21$ ഗ 210  $\overline{\Omega}$  $\overline{\Omega}$  $0,4$ 4x6  $\frac{20TA}{18}$  $6 - 12$ <br> $-18$ 180  $0,4$  $\frac{8}{1}$ Давление воды в системе<br>отопления, не более, Мпа (кг/см<sup>2</sup>) ступение кабеля для подключения<br>киненоподивать в становно ступения Сечение подводящего кабеля к<br>панели управления (медь), мм<sup>2</sup> Макс. производительность при<br>нагреве воды на 40 °C, м<sup>3</sup>/ч Присоединительный размер  $\tilde{\mathbf{z}}$ Номинальная потребляемая Значение потребляемой<br>мощности по ступеням, кВт Максимальная температура<br>теплоносителя,°C Номинальное напряжение<br>питания, В Габаритные размеры, мм Обогреваемая площадь, Рекомендуемый насос\* более, кг Тип электрокотла мощность, кВт Масса, не

Таблица1

#### З. КОМПЛЕКТ ПОСТАВКИ

Таблица2

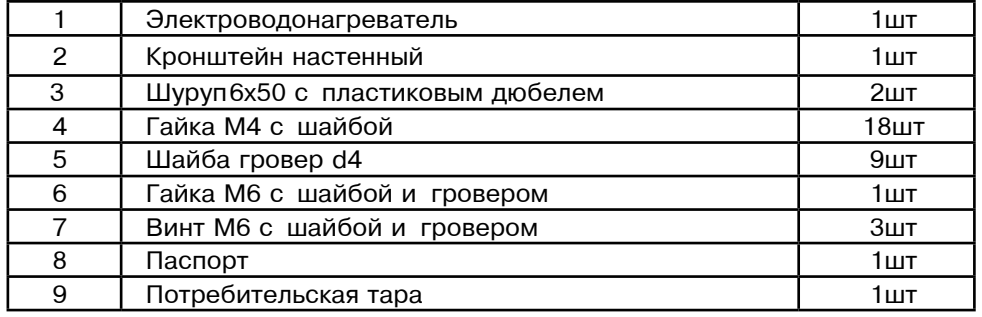

# 4. УКАЗАНИЕ МЕР БЕЗОПАСНОСТИ

4.1. Монтаж, подключение к электросети и последующая эксплуатация электроводонагревателя должны производится в строгом соответствии с действующими «Правилами устройства электроустановок», "Правилам техники безопасности при эксплуатации электроустановок потребителей" (ПУЭ, ПТЭ, ПТБ), требованиям ГОСТ Р 52161.1-2004, ГОСТ Р 52161.2.35-2008, и настоящего документа.

4.2. Монтаж, ремонт и наладка электроводонагревателей должны осуществляться лицами, имеющими разрешение на работу с электроустановками напряжением до 1000 В и квалификационную группу по технике безопасности не ниже третьей.

4.3. Класс защиты от поражения электрическим током первый.

4.4. Электроводонагреватели должны подключаться к трехфазной сети с глухозаземленной нейтралью.

4.5. Заземлению подлежат электроводонагреватель и трубопроводы системы теплоснабжения.

4.6. Все работы по осмотру, профилактике и ремонту электроводонагревателей должны проводиться при снятом напряжении.

4.7. Запрешается:

• Эксплуатация электроводонагревателей без панели управления ПУ ЭВТ-ИЗ или с неисправной панелью управления:

• Включение в сеть электроводонагревателя с нарушенной изоляцией проводов не имеющего заземления корпуса и отопительной системы:

• Эксплуатация электроводонагревателей при наличии протечек воды через сварные швы и места уплотнений:

• Включение водонагревателя в сеть при полностью закрытой линии разбора горячей воды в режиме проточного нагревателя, без предохранительного клапана на давление 0.6 МПа (6 кг/см<sup>2</sup>);

• Использование электроводонагревателей в системах водоснабжения с давлением более 0.6 МПа (6 кг/см<sup>2</sup>):

• Эксплуатация электроводонагревателей со снятым кожухом;

• включение электроводонагревателей при отсутствии в них воды;

• Установка запорной арматуры на выходе из водонагревателя при отсутствии предохранительного клапана, установленного до запорной арматуры и расчитанного на давление до 6 кг/см<sup>2</sup>.

# 5. УСТРОЙСТВО И ПОРЯДОК РАБОТЫ ЭЛЕКТРОВОДОНАГРЕВАТЕЛЯ

Электроводонагреватель (Рис. 1) состоит из: корпуса (1), защитного кожуха (6). Корпус электроводонагревателя сварной конструкции с фланцами, патрубком входа воды (4), патрубком выхода воды (5) и скобами для крепления к стене(7).

В верхнем фланце установлены три блока нагревательных элементов CTD.4

### 10. ГАРАНТИЙНЫЕ ОБЯЗАТЕЛЬСТВА

10.1. Предприятие-изготовитель гарантирует:

а) соответствие характеристик электроводонагревателя паспортным данным: б) надежную и безаварийную работу электроводонагревателя и пускорегулирующей аппаратуры при условии соблюдения всех требований настоящего паспорта, квалифицированного монтажа и правильной эксплуатации, а также соблюдение условий транспортирования и хранения:

в) безвозмездную замену вышедших из строя деталей в течение гарантийного срока при соблюдении условий указанных в настоящем паспорте:

10.2. Гарантийный срок работы электроводонагревателя устанавливается 12 месяцев со дня реализации торгующей организацией если дату продажи установить невозможно, этот срок исчисляется со дня изготовления.

Срок службы электроводонагревателя 6 лет.

10.3. Рекламации на работу электроводонагревателя не принимаются, бесплатный ремонт и замена электроводонагревателя не производится в случаях: а) если не оформлен гарантийный талон и талон на установку;

б) параметры электрической сети не соответствуют значениям, указанным в Таблице 1:

в) если отсутствует заземление системы отопления и электроводонагревателя; г) если отсутствует проведение водоподготовки и подготовки отопительной системы:

д) если в системе отопления отсутствует предохранительный клапан на давление до 6кг/см<sup>2</sup> или он установлен не на участке между котлом и запорной арматурой;

е) несоблюдения потребителем правил эксплуатации и обслуживания:

ж)небрежного хранения и транспортировки электроводонагревателя как потребителем так и любой другой организацией;

з) самостоятельного ремонта электроводонагревателя потребителем:

и) использование электроводонагревателя не по назначению;

к) если утерян талон на гарантийное обслуживание.

10.4. При выходе из строя электроводонагревателя предприятие-изготовитель не несет ответственности за остальные элементы системы, техническое состояние объекта в целом в котором использовалось данное изделие. а также за возникшие последствия.

Изделие, утратившее товарный вид по вине потребителя, обмену по гарантийным обязательствам не подлежит.

По вопросам качества электроводонагревателя обращаться на предприятиеизготовитель по адресу: 660061, г. Красноярск, ул. Калинина, 53А,

ООО ТПК »Красноярскэнергокомплект» тел. (391) 247-77-77, www.zota.ru. Служба технической поддержки: тел. (391) 268-39-06, e-mail: service@zota.ru

# 9. ХАРАКТЕРНЫЕ НЕИСПРАВНОСТИ И МЕТОДЫ ИХ УСТРАНЕНИЯ

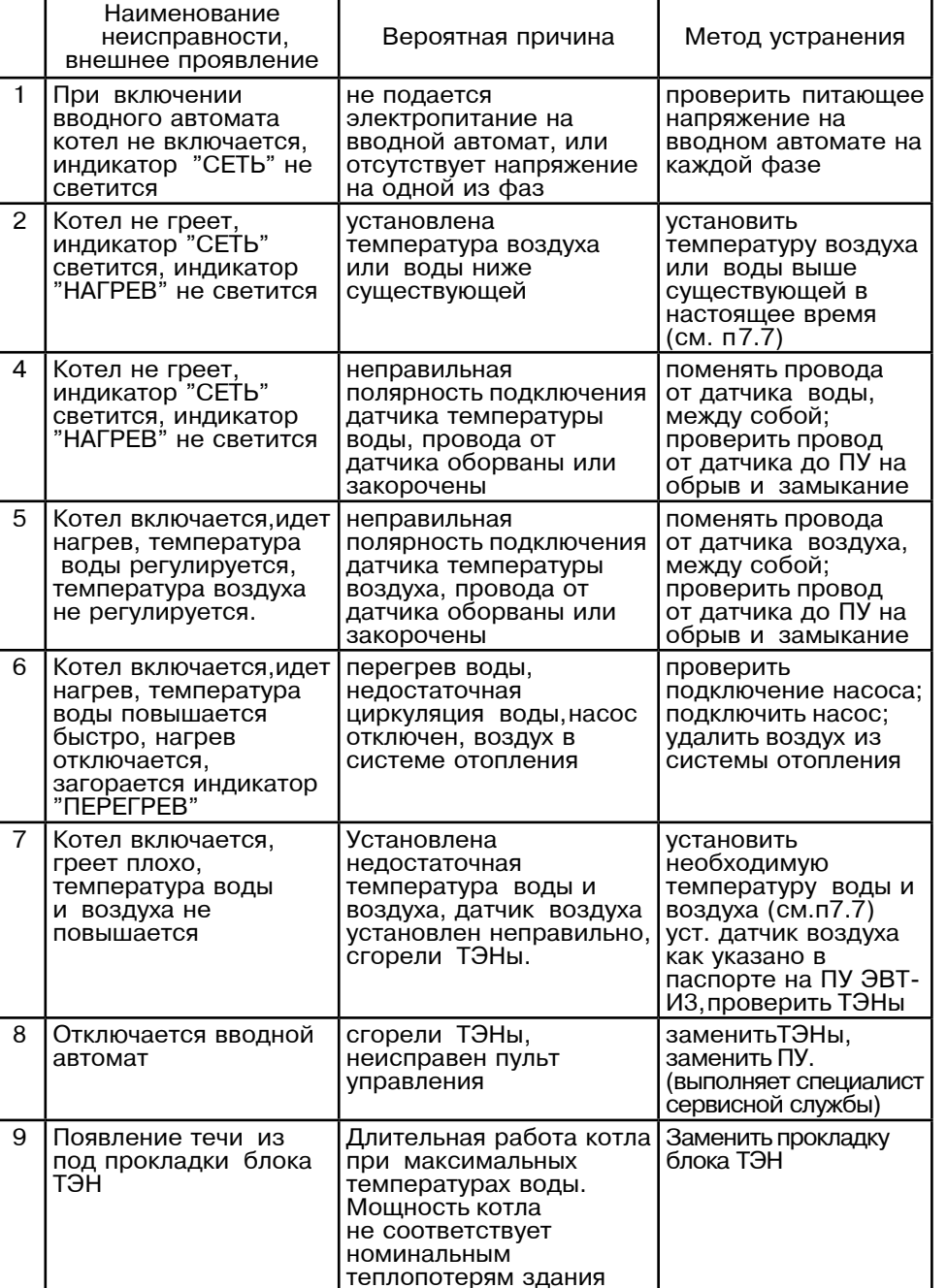

Таблица 3

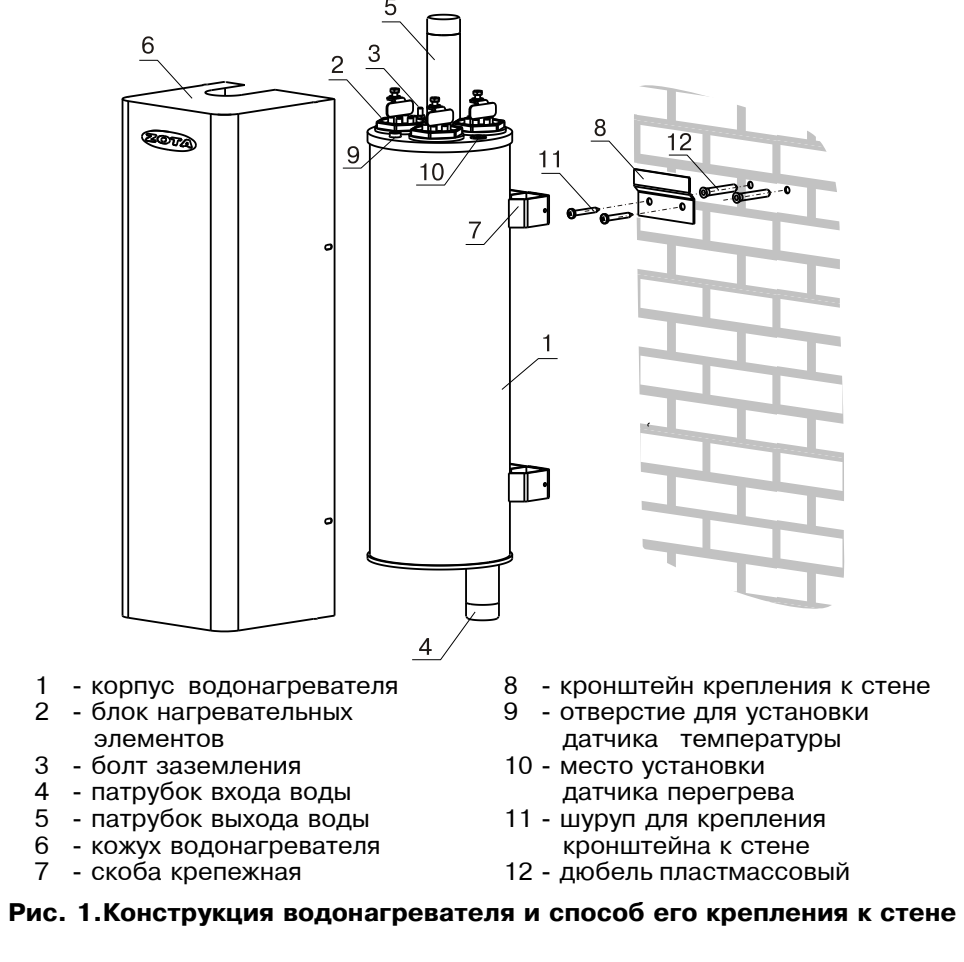

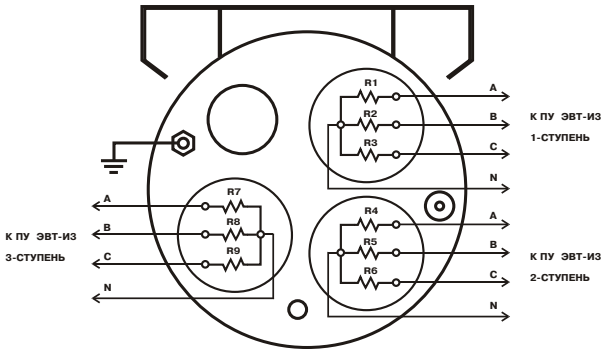

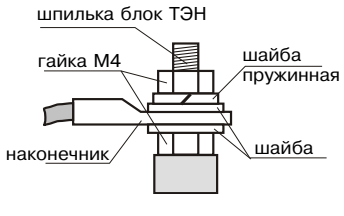

Рис. 2. Схема подключения водонагревателя к пульту управления ПУ ЭВТ - ИЗ

### Рис. 3. Присоединение проводов к выводам блок-ТЭН

(2), которые состоит из трех ТЭНов, объединенных в один блок и имеющих резьбовой фланец G 2". Блок нагревательных элементов заворачивается в верхний фланец котла через резиновую прокладку. Схема соединения нагревательных элементов приведена на рис.2.

В верхнем фланце электроводонагревателя предусмотрено место для установки датчика перегрева (10) и отверстие для установки датчика температуры воды (9). Датчики входит в комплект панели управления ПУ ЭВТ-ИЗ. На корпусе имеется болт М6 с гайкой и двумя шайбами для подключения заземления (3), Защитный кожух (6) выполнен из стального листа коробчатой формы и служит для защиты обслуживающего персонала от ожогов и поражения электрическим током. Кожух крепится к корпусу с помощью четырех винтов. Для крепления электроводонагревателя на стену используется кронштейн (8), входяший в комплект изделия который необходимо надежно закрепить на стену с помощью шурупов (12) и дюбелей пластмассовых (13).

Работа электроводонагревателя основана на принципе отдачи тепла с поверхности ТЭНов теплоносителю при прохождении его через котел.

Управление работой электроводонагревателей производится от панели управления ПУ ЭВТ-ИЗ, выполняющей функции автоматического поддержания температуры воды на выходе, воздуха в помещении, защиты от перегрузки и короткого замыкания а также сигнализации режима работы электроводонагревателя. Принцип работы панели управления подробно описан в паспорте и инструкции по монтажу и эксплуатации на панель управления.

#### 6. РАЗМЕШЕНИЕ И МОНТАЖ

6.1. Установку электроводонагревателей целесообразно производить по проекту, выполненому специализированной организацией.

6.2 При монтаже электроводонагревателей необходимо выдерживать минимальные расстояния до стен, пола и потолка, не менее 0.5м. Расстояние необходимо соблюдать для удобства эксплуатации и сервисного обслуживания.

Запрещается помещать котел в ниши, загораживающие крепежные элементы кожуха котла и препятствующие естественной вентиляции изделия.

6.3. Монтаж электроводонагревателей рекомендуется производить в следующей последовательности:

• Закрепить кронштейн крепления на вертикальной поверхности в необходимом месте (способ крепления кронштейна к стене определяется при монтаже по месту с учетом материала стены).

• Установить электроводонагреватель на кронштейн как показано на Рис.1:

• Подсоединить электроводонагреватель к системе отопления или горячего водоснабжения:

 $\cdot$  Открыть кожух (6) как показано на Рис.1, предварительно выкрутив четыре винта крепления кожуха:

• Установить датчики температуры воды и перегрева, входящие в комплект панели управления, на специальные места в верхней части электроводонагревателя и подключить к панели управления ПУ ЭВТ ИЗ;

Подключить электроводонагреватель к панели управления согласно схеме подключения Рис.2. Присоединение фазных проводов к выводам блок-ТЭН производить согласно Рис.3. Сечение кабеля указано в таблице1: Провода нейтрали N подключить на перемычку блока-ТЭН. Защитный нулевой провод (РЕ) подключить на болт "ЗАЗЕМЛЕНИЕ". Для подключения использовать присоединительный комплект (см. п3, поз.4,5,6,7)

• Закрыть кожух (6) и закрутить винты крепления.

# 7. ПОДГОТОВКА К РАБОТЕ

7.1. Проверьте надежность защитного зануления.

7.2. Заполните отопительную систему и электроводонагреватель водой, исключив при этом попадание воды внутрь кожуха.

7.3. Проверьте надежность и герметичность всех соединений водяного контура.

7.4. Для системы горячего водоснабжения откройте вентиль на линии подачи холодной воды.

7.5. Включите вводной автомат на панели управления ПУ ЭВТ ИЗ, в положение "ВКЛЮЧЕНО", при этом на передней панели загорается светодиод "СЕТЬ" и включаются ступени нагрева (1), (2), (3).

7.6. При работе котла количество включенных нагревательных элементов выбирается автоматически в зависимости от разницы, между установленной температурой воды и воздуха, и имеющейся в настоящий момент в системе отопления и в помешении. Максимальную мошность можно ограничить с помощью переключателя режима работы пульта управления.

При ограничении максимальной мощности котла, соответственно количество работающих ступеней уменьшается до 2 или 1.

7.7. Необходимо помнить, что при установке температуры воздуха помещения или воды меньшей величины чем имеется в настоящее время в помещении или, системе отопления, нагрев включаться не булет ло снижения температуры воды и воздуха, ниже установленных значений. Отсутствие датчика температуры воздуха помещения не влияет на работу котла, и регулировка температуры производиться только по температуре воды в котле.

7.8. При нагреве воды выше 95°С срабатывает аварийная защита по температуре, отключается нагрев и загорается индикатор "ПЕРЕГРЕВ" на панели управления. При остывании воды примерно на 20°С нагрев снова включается.

#### 8. ПРАВИЛА ЭКСПЛУАТАЦИИ И ТЕХНИЧЕСКОЕ ОБСЛУЖИВАНИЕ

8.1. Для бесперебойной и долгосрочной работы электроводонагревателя требуется:

• Соответствие параметров электрической сети, указанным в Таблице1;

• Использование воды, очищеной от механических и химических примесей или дистиллированной, жесткость воды не более 2 мг. экв/дм<sup>3</sup>, уровень РН 6.5 - 8.5;

• Выбирать температуру воды в системе отопления как можно ниже. При температуре ниже 65°С происходит значительно меньшее образование накипи на поверхности ТЭНа, увеличивается его срок службы и повышается КПД. При постоянной работе котла с температурой воды в системе близкой к максимальной, уменьшается срок службы резиновых прокладок блок-ТЭНа;

• Периодически проверять герметичность электроводонагревателя, его элементов и системы отопления (водоснабжения). При появлении течи незамедлительно ее устранять.:

• Перед каждым отопительным сезоном проводить визуальный осмотр электрических контактов и при необходимости, зачищать их и подтягивать для исключения нагрева:

• Перед каждым отопительным сезоном производить осмотр и очистку от загрязнений и продуктов коррозии внутренней поверхности электроводонагревателя и нагревательных элементов (ТЭНов). Повреждение блока ТЭН из-за образования накипи не попадает под действие гарантийных обязательств;

8.2. Работы по осмотру, профилактике и ремонту электроводонагревателя проводить при снятом напряжении.

8.3 Данные работы по техническому обслуживанию могут выполнятся специалистами регионального сервисного центра при подписании дополнительного договора о сервисном обслуживании изделия.